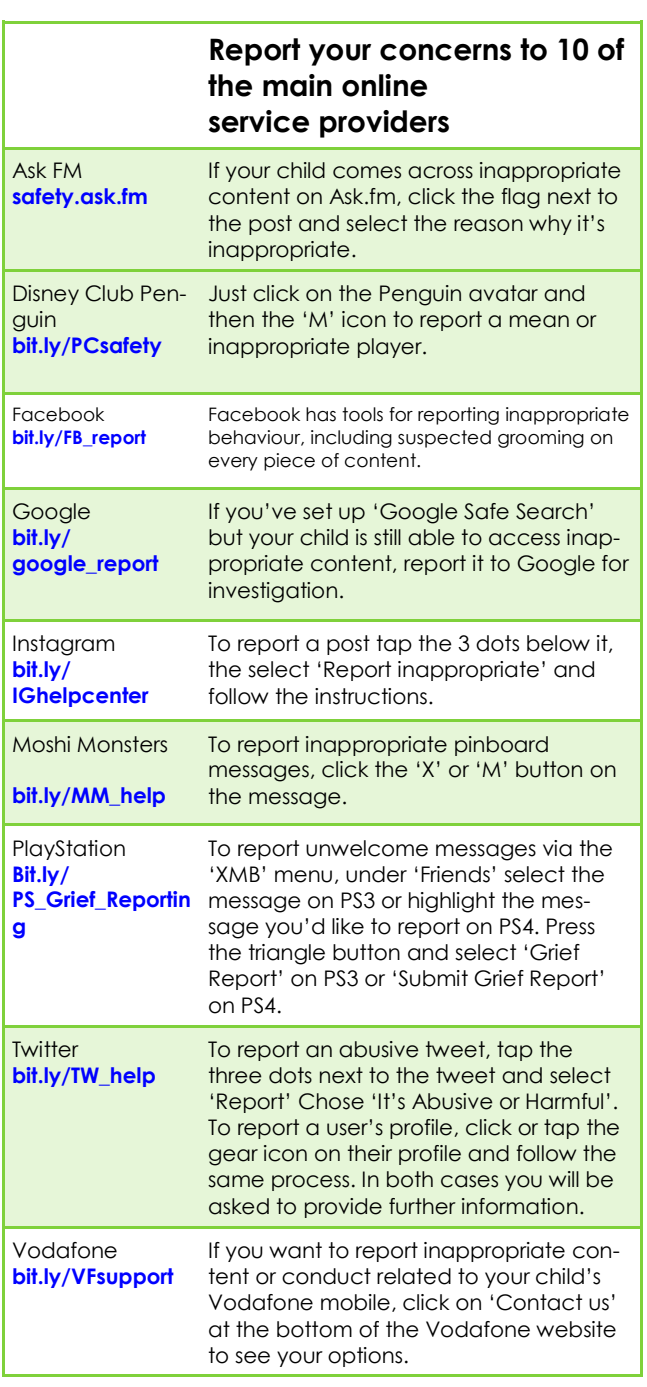

YouTube **bit.ly/YT\_flagging** If you think a video violates YouTube's Community Guidelines, you can flag it by clicking on the 'More' button below the video player, the highlighting and clicking the 'Report' button in the drop-down menu. You will then need to click on the reason for flagging the video and provide further details.

### **Report your concerns to the Police and other Authorities**

#### CEOR **National Crime Agency, CEOP Command**

CEOP is the child protection section of the National Crime Agency. If someone has acted inappropriately towards your child or another young person online (eg engaged in sexual chat or insisted on meeting up), you should report them directly to CEOP. **bit.ly/CEOP\_report**

#### **Internet Watch Foundation**

If anyone in your family comes across online child sexual abuse or criminally obscene adult imagery, notify the Internet Watch Foundation. Reports are confidential and can be made anonymously. Click 'Report Criminal Content Here' and follow the on-screen instructions. **Iwf.org.uk**

#### **ParentPort**

To report something you have seen online, on TV, in a film, in an advert, in a video game or in a magazine that is unsuitable for children, go to 'Make a Complaint'. Select an option and follow the instructions.

**parentport.org.uk**

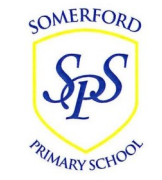

# **Somerford Primary School**

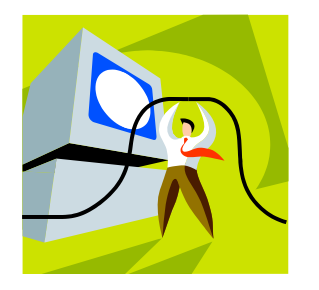

# **Keeping Safe Online**

# **Parental controls on your home internet**

Did you know that many internet service providers in the UK offer free parental controls? If you are a BT, Sky, TalkTalk or Virgin Media customer you can decide on which kind of online content your family can access.

# BT

BT Parental Controls come free with any BT broadband package. There are three pre-set filters, plus the option to create your own and even set filters for certain times.

## **Bit.ly/BYParentalControls**

### SN

'Sky Broadband Shield' works on all devices Connected to your Sky home broadband and comes at no extra cost. You can choose between three age categories (PG, 13 and 18) or customise the protection according to your needs. The Watershed feature lets you set tighter controls at specific times of the day, when your child might be online. **Bit.ly/skybroadbandshield**

### **TalkTalk**

'HomeSafe' is free to all TalkTalk customers and lets you customise filtering preferences from nine different categories and block individual websites. The 'Homework Time' tool restricts access to content that might distract children during core homework hours. **Bit.ly/TTprotect\_your\_family**

**INTERNET MATTERS** was launched in 2014 to provide advice for parents about online safety and a range of other issues relating to digital technology.

> internet matters.org

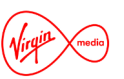

Virgin Media's 'Web Safe' works on any device that is connected to its home network. Provided free in broadband packages, it includes 'Child Safe' which helps to block websites unsuitable for young users, and 'Virus Safe', which blocks websites that may have viruses and other security issues.

**Bit.ly/VM\_security**

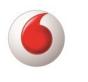

Parental controls are available to anyone with a Vodafone Broadband service and protects all devices connected to the home network. Once you have opted in, the controls prevent access to inappropriate online content, such as violence and gambling, as well as to websites that could pose security threats. **Bt.ly/VF\_safety**

**THE PARENT ZONE** can help parents with any dilemmas and queries, including those about technology. **www.theparentzone.co.uk** See the back page of this leaflet

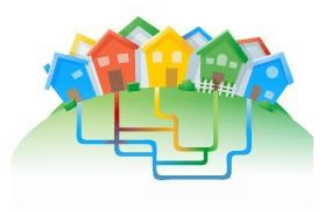

**WWM** 

### **REPORT ONLINE CONCERNS**

If something goes wrong online you need to know what action to take. As with any concerns you might have about your child, you will have your own way of talking to them about it. For more serious issues, you might also feel that you need to report it.

There are many ways you can report inappropriate (eg bullying) and potentially illegal online content. Reporting content to an online provider does not guarantee that it will be removed but they take safety and security very seriously so they will investigate and take the appropriate action.

If you sense that your child or another child is in immediate danger, call 999 or contact your local police.

> for agencies you can contact for further advice.

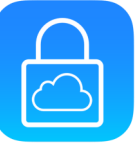